# ADVANCED EV3 PROGRAMMING LESSON

# Gyro Move Straight & Gyro Wall Follow

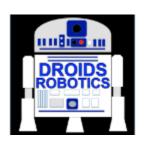

By Droids Robotics

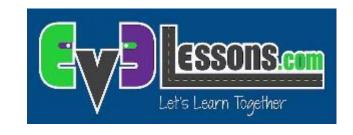

## Lesson Objectives

- 1. Learn what proportional control means and why to use it
- Learn to apply proportional control to get your robot to move straight
- Lear to apply proportional control to the Gyro sensor to wall follow (move at a particular angle)

Prerequisites: Math Blocks, Data Wires, Proportional Control, Gyro Sensor

### Tips to success

- You must go through the Proportional Control Lesson and the Proportional Line Follower Lesson before you complete this lesson
- You must also complete the two Gyro Lessons.
- The concept of proportional control is used in this lesson to go straight and wall follow
- Just like for any other proportional control, you need to figure out how to measure error and an appropriate correction
- Video of how the robot will behave: https://youtu.be/0gII2wZs44Y

## Pseudocode/Hints

| Application      | Objective                                  | Error                                                                                 | Correction                                            |
|------------------|--------------------------------------------|---------------------------------------------------------------------------------------|-------------------------------------------------------|
| Gyro<br>Straight | Make the robot at a constant heading/angle | How far you are from that heading/angle                                               | Turn sharper based on how far you are from that angle |
| Line<br>Follower | Stay on the edge of the line               | How far are our light readings from those at line edge (current_light – target_light) | Turn sharper based on distance from line              |
| Gyro Turn        | Turn to a target angle                     | How many degrees are we from target turn                                              | Turn faster based on degrees remaining                |

### FYI: Proportional Line Follower

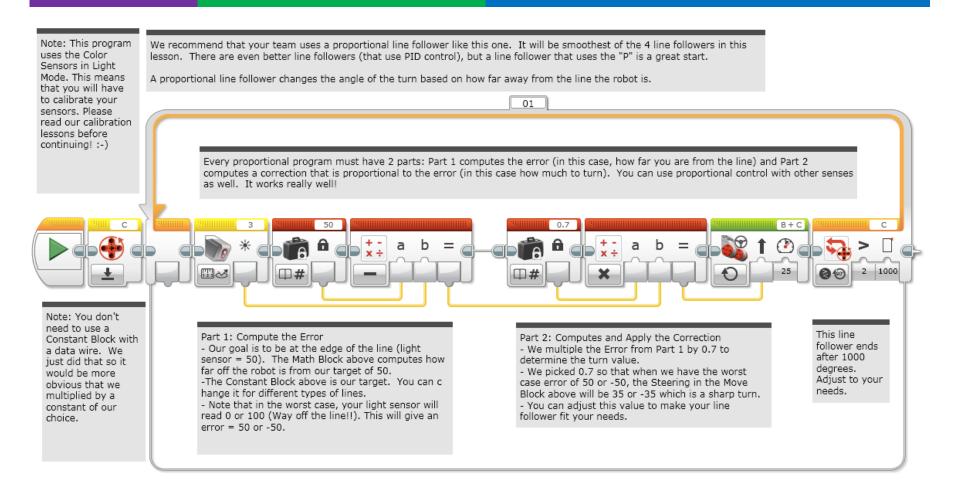

## Code: Gyro Move Straight

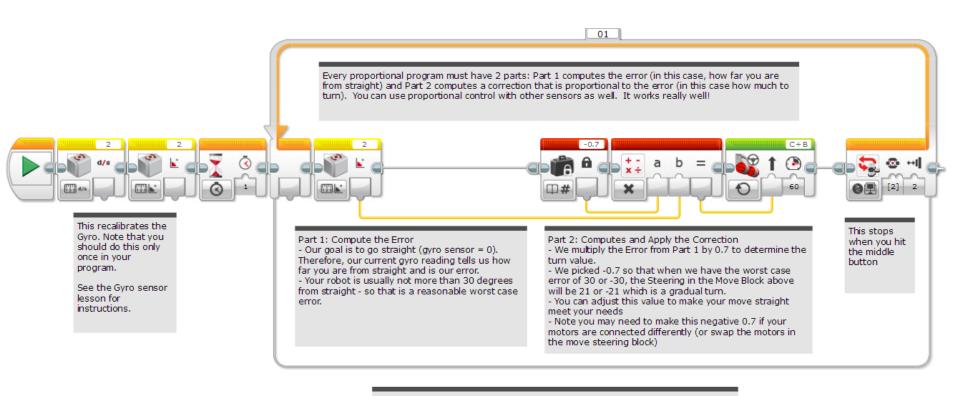

Note: You don't need to use a Constant Block with a data wire. We just did that so it would be more obvious that we multiplied by a constant of our choice.

#### Discussion Guide

 Compare the proportional line follower code with the proportional move straight code. What similarities and differences do you see?

Ans. The code is almost the same. The one difference is how the error is calculated. The error is calculated using the gyro sensor. The correction is identical!

## Code: Gyro Wall Follow

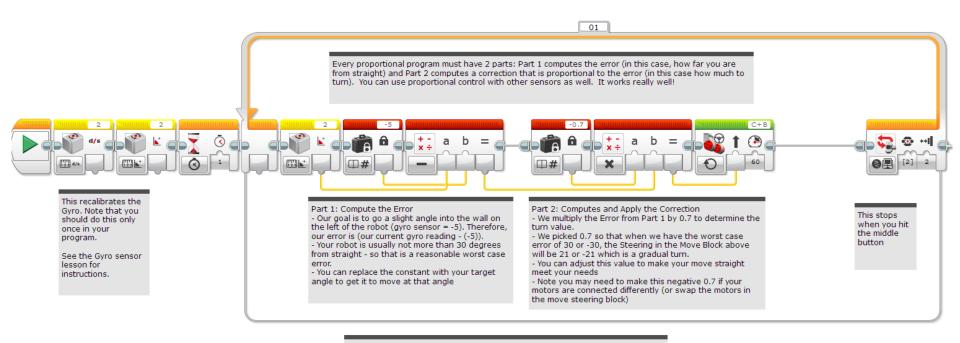

Note: You don't need to use a Constant Block with a data wire. We just did that so it would be more obvious that we multiplied by a constant of our choice.

#### Discussion Guide

1. Compare the move straight code with the wall follow code.
What similarities and differences do you see?
Ans. There is no target angle for moving straight is 0. But when you want to wall follow, you have to enter a target value of how much you want to angle into the wall.

#### Credits

- This tutorial was created by Sanjay Seshan and Arvind Seshan from Droids Robotics (<u>team@droidsrobotics.org</u>).
- More lessons at www.ev3lessons.com

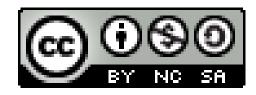

This work is licensed under a <u>Creative Commons Attribution-</u> NonCommercial-ShareAlike 4.0 International License.